## ПРОФИЛАКТИЧЕСКАЯ МЕДИЦИНА ДЛЯ ПОЖИЛЫХ ЛЮДЕЙ

Физическая активность в зрелом возрасте это не только спорт, но и любая ежедневная деятельность (ходьба, домашняя работа, танцы и др.). Для того, чтобы физическая активность была регулярной (не менее 3-5 раз в неделю), необходимо подобрать такой вид занятий, который будет приносить удовольствие (например, прогулка с собакой, игра с внуками, танцы и др). Не нужно ставить нереальных задач и рекордов, выбранный вид физической активности должен быть доступным. Хорошо, если занятия проходят на свежем воздухе или в проветриваемом помещении.

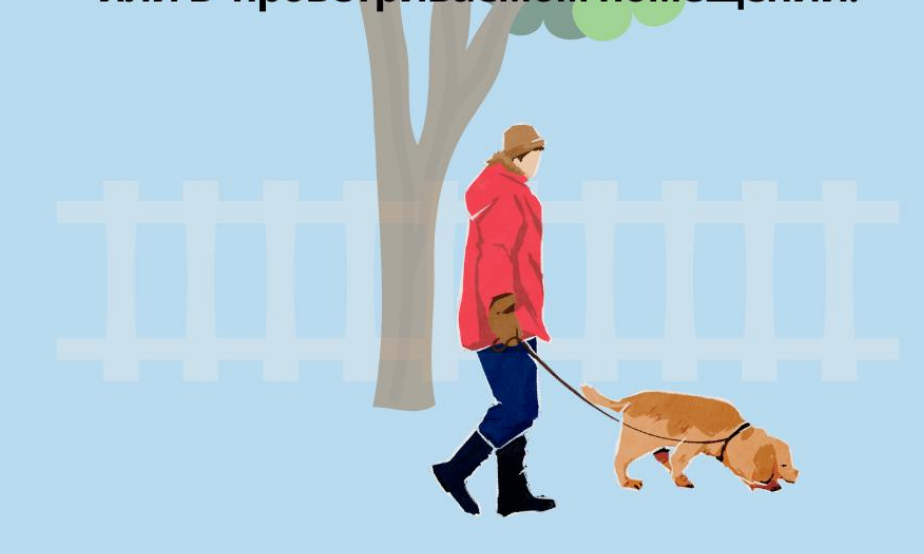

## **ПРОСТЫЕ РЕКОМЕНДАЦИИ ПО ФИЗИЧЕСКОЙ АКТИВНОСТИ ДЛЯ ПОЖИЛЫХ ЛЮДЕЙ**

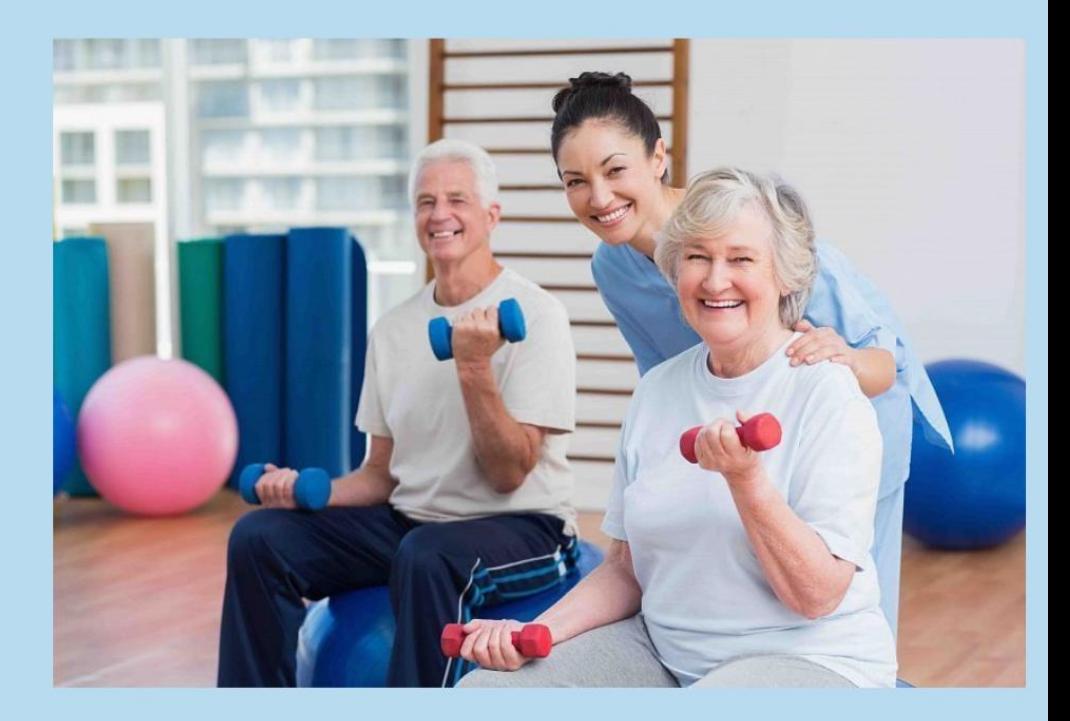

Физическая активность является основным компонентом не только здорового образа жизни, но и лечения и профилактики многих заболеваний. Для людей старшей возрастной группы физическая активность важна даже больше, чем для молодых. Физически активные пожилые люди имеют более высокий уровень функциональной адаптации сердечно-сосудистой и дыхательной систем, лучшую память, умственные способности, работоспособность, координацию, меньший риск падений и большую самостоятельность. Кроме того, регулярные тренировки помогают вылечиться от глубокой депрессии, а групповые занятия помогают освободиться от ощущения социальной изоляции и одиночества. Отметим, что наличие хронических заболеваний не является противопоказанием к умеренным физическим нагрузкам.

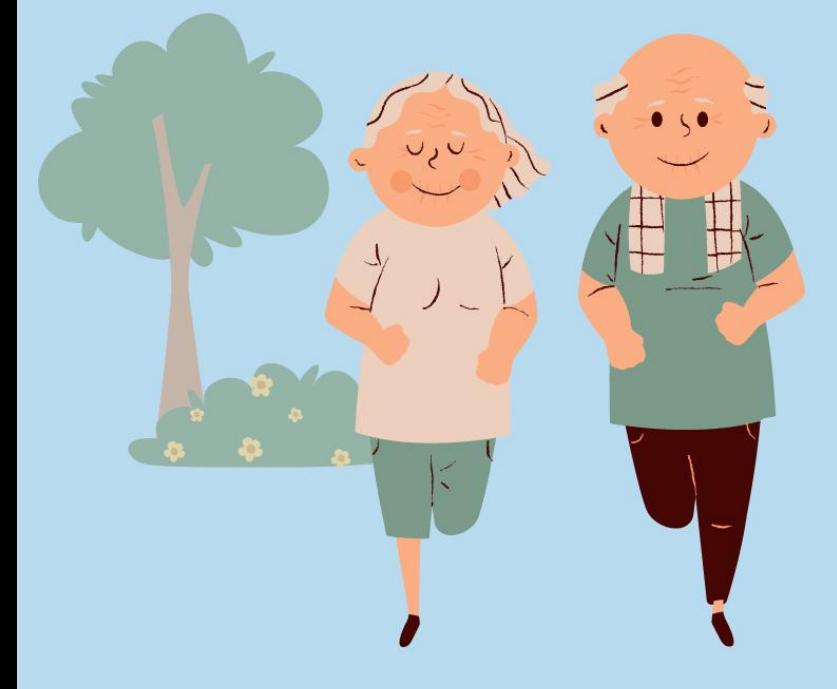

## УПРАЖНЕНИЯ ДЛЯ РУК • Упражнение можно выполнять как стоя, так и сидя на стуле. • Ноги на полу, плечи расправлены. • Возьмите в руки гантели или другие предметы весом 0,5-1,5 кг, поднимите и согните руки в локтях 90°. На выдохе вытяните руки вверх и оставайтесь в такой позиции в течение секунды. На вдохе опустите руки.

Повторяйте по 10-15 раз.

## ПРИСЕДАНИЯ СО СТУЛОМ

•Сядьте на стул, стопы плотно прилегают к полу, выпрямите спину, сложите руки на груди, дыхание глубокое, медленное.

- •Вытяните руки перед собой параллельно полу и на выдохе медленно поднимайтесь.
- •На вдохе сядьте обратно. Спина прямая.
- •Повторите 10-15 раз.

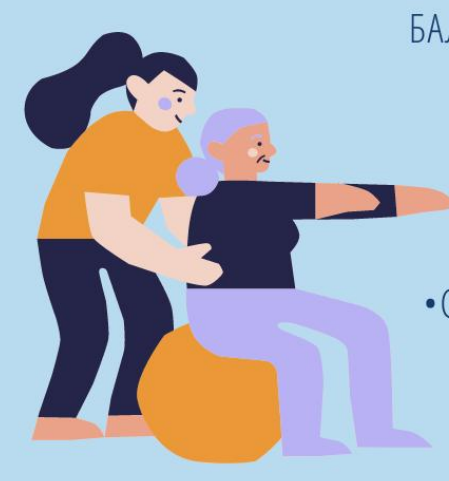

БАЛАНСИРОВАНИЕ НА ОДНОЙ НОГЕ С ОПОРОЙ НА СТУЛ • Живот подтянут, спина прямая, подбородок приподнят, ВЗГЛЯД ВПЕРЕД •Стоя на одной ноге, держитесь за стул. •Сохраняйте эту позицию 10-5 Секунд. •Повторите 10-15 раз на одной ноге, затем на другой.